# **แผนบริหารการสอนประจ าบท บทที่ 4 การออกแบบและค านวณแอดเดรส**

### **วัตถุประสงค์**

- 1. อธิบายหน้าที่ของไอพีแอดเดรสได้
- 2. บอกถึงความสำคัญของ Subnet Mask ได้
- 3. ออกแบบและคำนวณแอดเดรสได้

# **เนื้อหา**

- 1. หน้าที่ของ IP Address
- 2. Subnet Mask
- 3. การออกแบบแอดเดรสในเครือข่าย
- 4. การทำ Subnetting
- 5. Private Address

### **กิจกรรมการเรียนการสอน**

- 1. ผู้สอนอธิบายวัตถุประสงค์ ความคิดรวบยอด ขอบเขตเนื้อหา วิธีการเรียน และกิจกรรมการเรียน การสอนประจำบทเรียน
- 2. ผู้สอนใช้สไลน์และเอกสารประกอบการสอนในรูปแบบไฟล์อิเล็กทรอนิกส์ประเภท PPT ประกอบการบรรยายเนื้อหาประเด็นสำคัญ
- 3. ผู้สอนบรรยายสรุปเนื้อหาและประเด็นสำคัญประจำบทเรียน
- 4. ผู้เรียนทำแบบฝึกหัด เพื่อเป็นการทำทวนความรู้ความเข้าใจเนื้อหาประจำบท และประเมินผล เป็นคะแนนระหว่างเรียน
- 5. ผู้เรียนทำงานตามที่ได้รับมอบหมายประจำบทเรียน โดยให้ผู้เรียนส่งงานในรูปแบบต่าง ๆ ตามที่ ผู้สอนกำหนด

# **สื่อการเรียนการสอน**

- 1. เอกสารประกอบการสอน รายวิชาความรู้เบื้องต้นเกี่ยวกับเครือข่ายคอมพิวเตอร์ ซึ่งเรียบเรียง โดยอาจารย์สุลัยมาน เภอโส๊ะ สาขาวิชาวิทยาการคอมพิวเตอร์ คณะวิทยาศาสตร์เทคโนโลยีและ การเกษตร
- 2. สไลน์ประกอบการสอน รายวิชาความรู้เบื้องต้นเกี่ยวกับเครือข่ายคอมพิวเตอร์ ซึ่งเผยแพร่ไว้บน เว็บไซต์อีเลิร์นนิ่งของมหาวิทยาลัยราชภัฏยะลา โดยมีที่อยู่ของเว็บไซต์ คือ http://elearning .yru.ac.th

### **การวัดผลและการประเมินผบ**

- 1. วัดและประเมินผลจากคะแนนแบบฝึกหัด และให้คะแนนตามเกณฑ์ที่กำหนดไว้ล่วงหน้า แล้ว บันทึกเป็นคะแนนระหว่างเรียนของผู้เรียนแต่ละคน
- 2. ประเมินผลงานหรือการบ้านที่ผู้สอนมอบหมายให้ผู้เรียนปฏิบัติประจำบทเรียน และให้คะแนน ตามเกณฑ์ที่กำหนดไว้ล่วงหน้า แล้วบันทึกเป็นคะแนนระหว่างเรียนของผู้เรียนแต่ละคน

# **บทที่4**

# **การออกแบบและค านวณแอดเดรส**

เนื้อหาในบทนี้กล่าวถึงเกี่ยวกับการคำนวณหาแอดเดรส การทำซับเน็ต การใช้งาน Private Address โดยจะกล่าวถึงหน้าที่การทำงาน การออกแบบ รวมถึงวิธีการคำนวณแอดเดรส

### **4.1 IP Address**

หมายเลข IP Address เป็นแอดเดรสที่ผู้ติดตั้งระบบเครือข่ายจำเป็นต้องกำหนดให้กับเครื่อง คอมพิวเตอร์ที่รันโพรโทคอล TCP/IP เพื่อใช้บ่งบอกตำแหน่งที่อยู่ของเครื่องคอมพิวเตอร์ในระบบ เมื่อ คอมพิวเตอร์ต้องการส่งข้อมูลไปให้เครื่องปลายทางโดยอาศัยโพรโทคอล TCP/IP มันจำเป็นต้องระบุ หมายเลข IP Address ของเครื่องปลายทางให้ถูกต้อง และในทางกลับกันเมื่อเครื่องปลายทางต้องการส่ง ข้อมูลกลับไปเครื่องต้นทาง มันก็จะอ้างตำแหน่งของเครื่องต้นทางด้วยหมายเลข IP Address อีก เช่นเดียวกัน

ิ มาตรฐานของ IP Address ปัจจุบันเป็นมาตรฐานเวอร์ชัน 4.0 และ 6.0 ซึ่งได้กำหนดให้ IP Address v.4 มีทั้งหมด 32 บิต หรือ 4 ไบต์จะถูกคั่นด้วย (.) ตัวอย่างเช่น 168.108.2.12 แต่อย่างไรก็ดี ภายในหมายเลขที่เห็นนี้ยังถูกแบ่งออกเป็น 2 ส่วน ดังนี้

1) สวนแรกเรียกว่า หมายเลข Network Address กับ Subnet Address

2) ส่วนที่สองเรียกว่า หมายเลข Host Address

เครื่องคอมพิวเตอร์ที่รันโพรโทคอล TCP/TP จะมีหมายเลข IP Address กำกับอยู่ซึ่งสามารถ เปลี่ยนแปลงได้ตลอดเวลาและเครื่องคอมพิวเตอร์ทุกเครื่องไม่ว่าจะรันโพรโทคอลใดก็ตามจะต้องมี หมายเลขที่เรียกว่า MAC Address ประจำอยู่บนการ์ดเครือข่ายเสมอ หมายเลข

สำหรับบนอินเตอร์เฟซของเราเตอร์แต่ละอินเตอร์เฟซ มันจำเป็นต้องได้รับการกำหนดหมายเลข IP Address และ Subnet Mask ขึ้นมาเช่นกันโดยหมายเลข IP Address ที่ระบุไปบนอินเตอร์เฟซของ เราเตอร์จะต้องเป็นหมายเลข IP Address ที่เหมาะสม และไม่ซ้ำกันกับหมายเลข IP Address บน อินเตอร์เฟซอื่น ๆ

เพื่อความเป็นระเบียบ ทางองค์กรกลางที่ดูแลเรื่องของ IP Address จึงได้มีการจัดคลาส )Class) หรือหมวดหมู่ของหมายเลข IP Address ไว้ทั้งหมด 5 คลาส โดยคลาสของแอดเดรสจะเป็นตัวกำหนดว่า

บิตใดบ้างในหมายเลข IP Address ที่จะต้องถูกใช้เพื่อเป็น Network Address และบิตใดบ้างที่ต้องถูกใช้ เพื่อเป็น Host Address นอกจากนั้น คลาสยังเป็นตัวกำหนดอีกด้วยว่า จำนวนของเน็ตเวิร์กเซกเมนต์ที่มี ได้ในคลาสนั้น ๆ และจำนวนของเครื่องคอมพิวเตอร์ที่สามารถมีได้ภายในเน็ตเวิร์กเซกเมนต์นั้น ๆ มี เท่าไหร่ โดยที่คลาสต่าง ๆ มีดังนี้

### **4.1.1 คลาส A**

แอดเดรสในคลาส A จะถูกนำไปกำหนดให้กับระบบเครือข่ายขนาดใหญ่มากที่มีจำนวน เครื่องคอมพิวเตอร์อยู่เป็นจำนวนมาก ข้อกำหนดของคลาส A จะมีอยู่ว่าไบต์แรกที่อยู่ด้านซ้ายสุดจะถูก กันไว้เป็น Network Address และสามไบต์สุดท้ายที่เหลือบิตซ้ายสุดในไบต์ด้านซ้ายสุดจะต้องมีค่าเป็น ศูนย์เสมอส่วนอีก 7 บิตที่เหลือในไบต์แรกด้านซ้ายสุดจะถูกใช้เป็น Network Address ดังตารางที่ 4.1 ตารางที่ 4.1 แอดเดรสในคลาส A

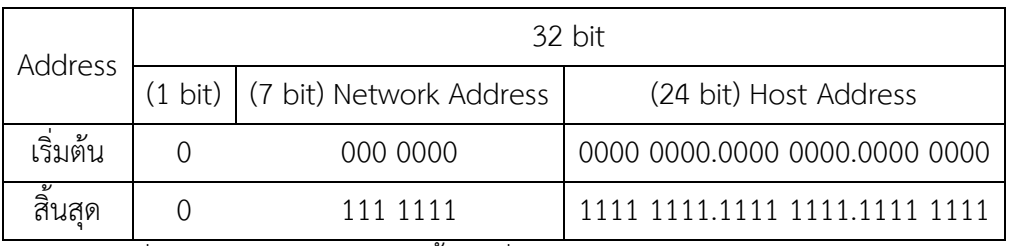

แอดเดรสเริ่มต้นเท่ากับ 0.0.0.0 และสิ้นสุดที่ 127.255.255.255

### **4.1.2 คลาส B**

แอดเดรสในคลาส B มักถูกนำไปกำหนดให้กับเน็ตเวิร์กขนาดปานกลางไปจนถึงเน็ตเวิร์ก ึ ขนาดใหญ่ที่มีเครื่องคอมพิวเตอร์อยู่มากพอสมควร ข้อกำหนดของคลาส B มีอยู่ว่าสองไบต์แรกที่อยู่ ด้านซ้ายสุด จะถูกใช้เป็น Network Address และอีกสองไบต์ที่อยู่ถัดมา จะถูกใช้เป็น Host Address บิตซ้ายสุดสองบิตแรกในไบต์แรกด้านซ้ายสุดจะต้องมีค่าเป็น 1 0 ตามลำดับเสมอ ส่วนอีก 14 บิตที่เหลือ ในสองไบต์แรกจะถูกใช้คำนวณเป็น Network Address ดังตารางที่ 4.2

ตารางที่ 4.2 แอดเดรสในคลาส B

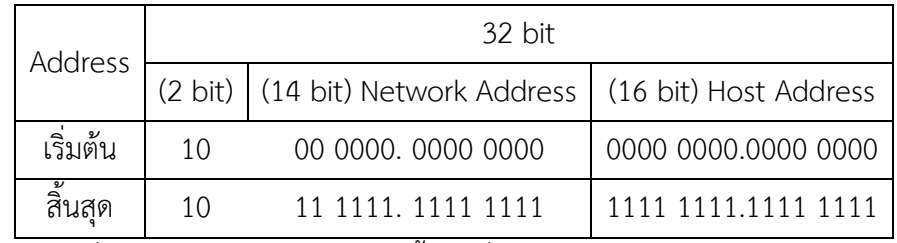

แอดเดรสเริ่มต้นเท่ากับ 128.0.0.0 และสิ้นสุดที่ 191.255.255.255

#### **4.1.3 คลาส C**

แอดเดรสในคลาส C มักถูกนำไปกำหนดให้กับเน็ตเวิร์กเซกเมนต์ขนาดเล็กที่มีเครื่อง คอมพิวเตอร์อยู่ไม่มากนัก ข้อกำหนดของคลาส C อยู่ว่าสามไบต์แรกที่อยู่ด้านซ้ายมือ จะถูกใช้เป็น Network Address ส่วนอีก 1 ไบต์สุดท้ายที่เหลือ จะถูกใช้เป็น Host Address 3 บิตช้ายสุดในไบต์แรกที่ ้อยู่ด้านซ้ายสุดจะต้องมีค่าเป็น 1 1 0 ตามลำดับ ส่วนอีก 21 บิตที่เหลือจะถูกใช้คำนวณเป็น Network Address ดังตารางที่ 4.3ตารางที่ 4.3 แอดเดรสในคลาส C

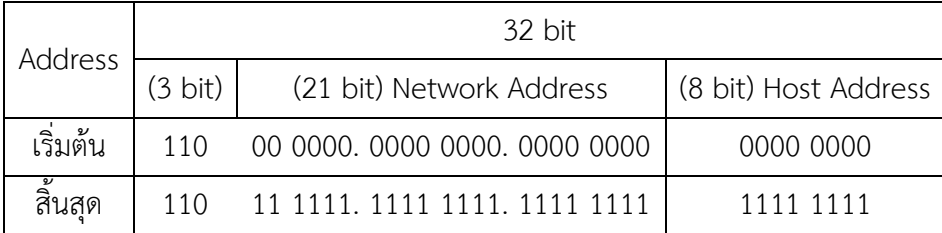

แอดเดรสเริ่มต้นเท่ากับ 192.0.0.0 และสิ้นสุดที่ 223.255.255.255

#### **4.1.4 คลาส D**

แอดเดรสในคลาส D จะไม่ได้ถูกนำมาใช้กำหนดให้กับเครื่องคอมพิวเตอร์ทั่วไป แต่ถูกใช้ ส าหรับการส่งข้อมูลแบบมัลติคาสก์ (Multicast) ของบางแอปพลิเคชัน (ซึ่งเป็นการส่งจากเครื่องต้นทาง หนึ่งเครื่องไปยังกลุ่มของเครื่องปลายทางกลุ่มหนึ่ง แต่ไม่ใช่ทุกเครื่องในเน็ตเวิร์กเซกเมนต์นั้น)

ข้อกำหนดของคลาส D มีอยู่ว่า บิตซ้ายสุด 4 บิตแรกในไบต์ซ้ายสุดจะต้องมีค่าเป็น 1 1 1 0 ี เสมอ ส่วนอีก 28 บิตที่เหลือจะถูกใช้กำหนด "แอดเดรสของกลุ่มเครื่อง" ที่ต้องการเข้ามาอยู่ในกลุ่มมัลติ คาสก์ (Multicast Group) เดียวกัน

แอดเดรสในคลาสนี้จะไม่มีการแบ่งแยกว่าบิตไหนเป็น Network Address หรือ Host Address จะสังเกตได้ว่า ไบต์ซ้ายสุดของแอดเดรสในคลาส D จะมีค่าเป็น 224 เสมอ

#### **4.1.1 คลาส E**

เป็นแอดเดรสที่ถูกสงวนเอาไว้ก่อน ยังไม่ได้ถูกใช้งานจริงแต่อาจถูกใช้ในอนาคต ข้อกำหนดมีอยู่ว่า 4 บิตซ้ายสุดในไบต์แรกของแอดเดรสจะต้องมีค่าเป็น 1 1 1 1

### **4.2 Default Subnet Mask ของแต่ละคลาส**

IP Address แต่ละคลาสจะมีค่า Subnet Mask เป็นของตนเอง ดังนี้คลาส A จะมี Subnet Mask เป็น 255.0.0.0 หรือในเลขฐานสองคือ 11111111.00000000.00000000.00000000 คลาส B จะ มี Subnet Mask เป็น 255.255.0.0 หรือในเลขฐานสองคือ 11111111.1111111.00000000 .00000000 คลาส C จะมี Subnet Mask เป็น 255.25.255.0 หรือในเลขฐานสองคือ 11111111.11111111.1111111.00000000 ดังตารางที่ 4.4

ตารางที่ 4.4 Default Subnet Mask ของแต่ละคลาส

| แอดเดรสคลาส | เขียนอยู่ในรูปเลขฐานสอง             | เขียนอยู่ในรูปเลขฐานสิบ |
|-------------|-------------------------------------|-------------------------|
| Α           | 11111111.00000000.00000000.00000000 | 255.0.0.0               |
| R           | 11111111.1111111.00000000.00000000  | 255.255.0.0             |
|             | 11111111.11111111.1111111.00000000  | 255.255.255.0           |

# **4.3 การออกแบบแอดเดรสในเครือข่ายโดยใช้แอดเดรสจากแต่ละคลาสโดยตรง**

# มีขั้นตอนดังนี้

1) ส ารวจก่อนว่ามีเน็ตเวิร์กอยู่กี่เซกเมนต์ แต่ละเซกเมนต์มีเครื่องประมาณเท่าไหร่ เพราะจะต้อง เลือก Network Address ที่สามารถนำมารับ Host Address ให้กับเครื่องต่าง ๆ ในเซกเมนต์นั้น ๆ ได้ อย่างเพียงพอ โดยในแต่ละเซกเมนต์จะใช้งาน Network Address ที่อยู่ต่างคลาสกันก็ได้

สมมติว่า Network Address ที่จะกำหนดให้กับเน็ตเวิร์กเซกเมนต์แรกเป็นเบอร์ 168.108.0.0 (ซึ่ง IP Address อยู่ในคลาส B) และสมมติต่อไปว่าในที่นี้ จะใช้ Default Subnet Mask ของคลาส B คือ 255.255.0.0

2) จาก Network Address ที่ได้ ให้พุ่งความสนใจไปที่ตำแหน่งของบิตหรือตำแหน่งของไบต์ที่ ถูกกันไว้ให้เป็น Host Address เนื่องจากตัวอย่างในข้อ 1 Network Address ที่เลือกอยู่ในคลาส B เพราะฉะนั้น บิตที่ถูกกันไว้เป็น Host Address จะอยู่ในตำแหน่งสองไบต์สุดท้าย จากตำแหน่งนี้นั่นเอง

ให้เริ่มรัน Host Address โดยเริ่มต้นตัวเลขจาก 00…1 ไปจนถึง 111.10 แล้วอ่านออกมาเป็นเลขฐานสิบ อย่าลืมตัดหัวตัดท้ายออก เพราะจะไม่ใช้บิตที่เป็น)0 หมดกับบิตที่เป็น 1 หมดในส่วนที่เป็น Host Address)

โฮสต์แอดเดรสหมายเลขแรกแรกคือ 168.108.0 0 0 0 0 0 0 0.0 0 0 0 0 0 0 0 ซึ่งเท่ากับ 168.108.0.0 เพราะจะไปซ้ ากับหมายเลข Network Address ดังนั้น เบอร์แรกเป็น 168.108.0 0 0 0 0 0 0 0.0 0 0 0 0 0 0 1 = 168.108.0.1 แล้วตามด้วย 168.108.0 0 0 0 0 0 0 0.0 0 0 0 0 0 1 0 = 168.108.0.2 ไปเรื่อย ๆ จนกระทั่งถึงเบอร์สุดท้ายเป็น 168.108.1 1 1 1 1 1 1 1. 1 1 1 1 1 1 1 0 = 168.108.255.254 จะไม่ใช้โฮลต์แอดเดรสหมายเลขสุดท้ายคือ 168.108.1 1 1 1 1 1 1 1.1 1 1 1 1 1 1 1 ซึ่งเท่ากับ 168.108.255.255 เพราะแอดเดรสถูกสงวนไว้เป็นบรอคาสต์แอดเดรสของเน็ตเวิร์กใน ซับเน็ตนี้

3) หมายเลข IP Address ที่คำนวณได้ ควรถูกจัดสรรให้เป็นหมวดหมู่ก่อน ก่อนที่จะนำไป กำหนดให้กับเครื่องคอมพิวเตอร์ต่าง ๆ เช่น IP Address เบอร์ต้น ๆ 10 เบอร์แรก อาจกันไว้สำหรับเป็น IP Address ของเครื่องเซิร์ฟเวอร์ต่าง ๆ IP Address เบอร์ท้าย ๆ นับจากหมายเลขสุดท้ายไล่ลงมาเรื่อย ๆ อีกสักประมาณ 10-20 เบอร์ถูกกันไว้สำหรับเป็น IP Address ของอุปกรณ์สื่อสารต่าง ๆ ในระบบเน็ต เวิร์กเช่น เป็นหมายเลข IP Address ของสวิตช์หรือหมายเข IP Address ของอินเตอร์ เฟซของเราเตอร์ ในซับเน็ตนั้น ๆ จากนั้น IP Address ของสวิตช์หรือหมายเลข IP Address ของอินเตอร์เฟซของเราเตอร์ ในซับเน็ตนั้น ๆ เช่น

193.168.10.1 – 10 เป็น IP Address ของเซิร์ฟเวอร์

192.168.10.254 -> 192.168.10.241 เป็น IP Address ของอุปกรณ์สื่อสารต่าง ๆ ในระบบเน็ต เวิร์ก และของอินเตอร์เฟซของเราเตอร์หรือสวิตซ์

192.168.10.11 – 240 เป็น IP Address ที่ถูกต้องที่สามารถคำนวณขึ้นมาได้ภายใน Network Address ของแต่ละคลาส

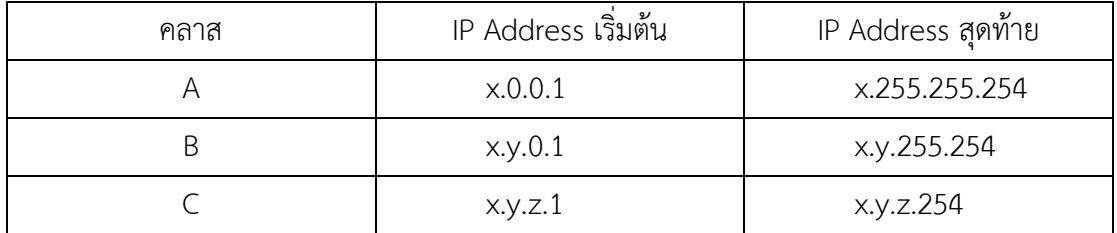

ตารางที่ 4.5 IP Address ของแต่ละคลาส

โดยตัวแปรต่าง ๆ เช่น x, y, z ใช้แทน Network Address ในคลาสนั้น ๆ

# **4.4 การท า Subnetting**

การ Subnetting เป็นการนำเอา Network Address มาแบ่งซอยออกเป็นหลาย ๆ Sub Network Address เพื่อให้สามารถนำไปกำหนดให้เน็ตเวิร์กแต่ละเซกเมนต์ได้ ดังที่ทราบแล้วว่าเน็ตเวิร์ก แต่ละเซกเมนต์ที่ใช้โพรโทคอล TCP/IP ต้องการหมายเลข Network Address เป็นของตนเอง ซึ่งต้อง เป็นค่าเฉพาะตัวและไม่ซ้ำกันกับ Network Address ของเซกเมนต์อื่น ดังนั้น จึงกล่าวได้ว่าการทำ Sub netting คือการนำเอา Network Address ที่มีอยู่มาแบ่งซอยย่อยออกเป็นหลาย ๆ Subnetting โดยใช้ จำนวนของ Subnet Address มากกว่าหรือเท่ากับจำนวนของเน็ตเวิร์กเซกเมนต์ที่มีอยู่

ตัวอย่างเช่น ตั้งใจจะออกแบบให้หมายเลข IP Address ในเน็ตเวิร์กภายในมีการใช้งาน Private Address ที่ขึ้นต้นด้วย 10.0.0.0/8 โดยเน็ตเวิร์กภายในมีการแบ่งออกเป็นหลายๆ เซกเมนต์สามารถ นำเอา 10.0.0.0/8 มาคำนวณแตกออกเป็นซับเน็ตแอดเดรสย่อย ๆ เพื่อกำหนดให้กับเครื่องคอมพิวเตอร์ ในแต่ละซับเน็ตได้

หรืออีกตัวอย่างหนึ่ง ได้รับการจัดสรรหมายเลข Public IP Address 203.155.10.32/28 มาจาก ทาง ISP เพื่อจัดสรรให้กับอุปกรณ์เน็ตเวิร์กและเซิร์ฟเวอร์ต่าง ๆ ที่อย่ในโซนที่ต้องการเชื่อมต่อกับ อินเทอร์เน็ตโดยตรง สามารถใช้วิธีการทำ Subnetting มาแบ่งซอยย่อย 203.155.10.34/28 ออกมาให้ เป็นซับเน็ตแอดเดรสย่อย ๆ แล้วนำไปกำหนดให้กับแต่ละโซนได้

หลักการของการทำSubnet มีอยู่ว่า ต้องขอยืมเอาบิต )bit) ในตำแหน่งที่แต่เดิมเคยเป็น Host Address มาใช้เป็น Sub network Address ด้วยการแก้ไขค่า Subnet Mask ให้เป็นค่าใหม่ที่เหมาะสม ดังที่กล่าวไปแล้วว่า แอดเดรสแต่ละคลาสนั้นจะมีข้อกำหนดอยู่แล้วว่าตำแหน่งบิตไหนหรือไบต์ไหนที่ถูก จัดสรรให้เป็น Network Address และบิตไหนเป็น Host Address อย่างเช่น IP Address ในคลาส B จะ มีสองไบต์แรกด้านซ้ายสุดเป็น Network Address และอีกสองไบต์ถัดมาด้านขวาเป็น Host Address โดยเครื่องมือที่ใช้กำหนดตำแหน่งของ Network Address และ Host Address ดังกล่าวก็คือ Default Subnet Mask นั่นเอง ให้สังเกตด้วยว่าค่าของบิตใน Default Subnet Mask ตำแหน่งที่ตรงกับ Network Address จะถูกเซตให้เป็น 1 เมื่อมีการขอยืมเอาตำแหน่งบิตที่เคยเป็น Host Address มาใช้เป็น Sub network Address ผลที่ได้ก็คือ ตำแหน่งที่เป็น Host Address ก็จะเปลี่ยนไป โดยจำนวนบิตที่แต่เดิม เคยเป็น Host Address ก็จะลดลงด้วย นอกจากนั้นตำแหน่งที่เป็น Network Address ก็จะเปลี่ยนไป

โดยจำนวนบิตที่ถูกกันไว้ให้เป็น Network Address ก็จะเพิ่มมากขึ้นด้วย เพราะได้ไปขอยืมตำแหน่งบิต จากฝั่งของ Host Address มาใช้ ดังนั้น ในเมื่อตำแหน่งของ Host Address และ Network Address เปลี่ยนไปค่าของ Subnet Mask ก็จะเปลี่ยนตามไปด้วยเพื่อให้สอดคล้องกัน

การคำนวณและการวางแผน Subnet ตามหลักการข้างต้น มีขั้นตอนโดยรวมทั้งหมดตามลำดับ ดังบี้

1) หาจำนวนเซกเมนต์ทั้งหมดที่ต้องการ Subnet Address จำนวนเซกเมนต์ในที่นี้ นับ จ านวนเน็ตเวิร์กที่อยู่ในแต่ละฝั่งของเราเตอร์หรือสวิตช์เลเยอร์ 3 หรือหากมีการอิมพลีเมนต์ VLAN จะนับ จ านวนของ VLAN ก็ได้

2) หาจำนวนเครื่องคอมพิวเตอร์ทั้งหมดในแต่ละเซกเมนต์ ในที่นี้ เราตั้งสมมติฐานว่าจำนวน) (เครื่องในแต่ละเซกเมนต์มีจำวนวนใกล้เคียงกัน

3) หาจำนวนบิตที่ต้องถูกขอยืมมาใช้เป็น Subnet Address โดยพิจารณาจากข้อ 1 และ 2 ร่วมกัน แต่จะพิจารณาจากจำนวนเซกเมนต์ที่ต้องการ)Subnet Address ก่อนโดยอาศัยสูตรง่าย ( ๆ ว่า ถ้ายืมมาจำนนวน X บิตแล้ว ถ้านำเอา 2 มายกกำลังด้วย X แล้ว หักลบออกอีก 2 แล้วได้ค่าออกมาเท่ากับ หรือมากกว่าจำนวน Subnet Address ที่ต้องการ แสดงว่าบิตที่ขอยืมมาจำนวน X bit เหลือเท่าไหร่ ี สมมติว่าเหลือเท่ากับ Y bit ให้ลองนำเอา 2 มายกกำลังด้วย Y ดูแล้วลบออกอีก 2 จากนั้นดูผลลัพธ์ สุดท้ายทีได้มามีค่ามากกว่าหรือเท่ากับจำนวนที่ต้องการในแต่ละซับเน็ตหรือไม่ หากใช่ แสดงว่าจำนวนบิต ที่ขอยืมมา X bit นั้นเป็นอันใช้ได้ แต่หากคำนวณออกมาแล้วปรากฏว่าได้จำนวนโฮสต์ไม่เพียงพอ ก็อาจ ต้องการมีการปรับลด X bit กันใหม่ให้น้อยลงไป

4) คำนวณหา Subnet <ask ใหม่ โดยดูจากบิตที่หาได้ในข้อ 3 เครื่องทุกเครื่องไม่ว่าจะอยู่ในเน็ต เวิร์กเซกเมนต์ไหนจะต้องใช้ค่า Subnet Mask เป็นค่าเดียวกันตามที่หาได้ในข้อนี้

5) นำ Subnet Mask ที่ได้มาคำนวณร่วมกับหมายเลข Network Address เดิมเพื่อหา Subnet Address ทั้งหมดที่เป็นไปได้ เพื่อที่จะนำไปกำหนดให้กับเน็ตเวิร์กแต่ละเซกเมนต์

6) คำนวณหมายเลข IP Address ที่เป็นไปได้ทั้งหมดในแต่ละ Subnet แล้วนำไปกำหนดให้กับ เครื่องคอมพิวเตอร์ เครื่องเซิร์ฟเวอร์ แต่ละอินเตอร์เฟซของเราเตอร์จนครบ

### ตัวอย่างการคำนวณ Subnet และวางสแผนแอดเดรส

สมมติว่าคุณต้องการนำเอา Network Address หมายเลข 168.108.0.0 (ซึ่งเป็น Network Address ที่อยู่ในคลาส B ) มาทำ Subnet เพื่อให้ได้จำนวนชับเน็ตทั้งหมดมีอยู่ 5 ซับเน็ต เพราะฉะนั้น

จ านวนของ Subnet Address ที่เราต้องการก็จะมีอยู่ด้วยกัน 5 Subnet Address และสมมติว่าเครื่อง คอมพิวเตอร์ในแต่ละเซกในต์มีประมาณ 100-150 เครื่อง คำนวณได้ดังนี้

# **1) หาจ านวนบิตที่ต้องขอยืมมาจากบิตที่เคยเป็น Host Address แต่เดิม**

งานลำดับถัดมาที่ต้องทำก็คือ หาจำนวนบิตที่ต้องใช้เป็น Subnet โดยคิดง่ายๆ ตามหลักการใน ข้อ 3 ครับว่า หาตัวเลข X โดยที่ 2 ยกกำลัง X แล้วลบออกด้วย 2 ต้องเท่ากับหรือมากกว่าจำนวน Subnet Address ที่ต้องการ ซึ่งในที่นี้คือจำนวน 5 แอดเดรส เริ่มคิดที่ X = 1 ดังนี้

(1) 2 ยกกำลัง 1 ได้เท่ากับ 2 ยังไม่พอ

(2) ถัดไป 2 กำลัง 2 ได้เท่ากับ 4 แล้วลบด้วย 2 ได้เท่ากับ 2 ก็ยังน้อยกว่า 5 อยู่

(3) ถัดไป 2 ยกกำลัง 3 ได้เท่ากับ 8 และเมื่อลบด้วย 2 ก็เท่ากับ 6 ซึ่งมากกว่า 5

เพราะฉะนั้น จะได้ X เท่ากับ 3 สรุปได้ว่าต้องขอยืมบิตมาอย่างน้อย 3 บิตสำหรับมาใช้เป็น Subnet Address

้จะเห็นได้ว่า เมื่อบิต 3 บิตได้ถูกยืมไปจากตำแหน่งที่เคยเป็น Host Address แล้ว บิตที่เหลือ สำหรับใช้เป็น Host Address จะเหลือเพียง 16 (ของเดิม) – 3 (ถูกยืมไป) เท่ากับ 13 ให้ทดลองคำนวณ บิตที่เหลืออยู่นี้ว่าเพียงพอหรือไม่สำหรับการรันเป็น Host Address ด้วยการนำเอา 2 ยกกำลังด้วย จำนวนบิตที่เหลือ ซึ่งในที่นี้คือ 13 แล้วได้ผลลัพธ์ออกมามากกว่าจำนวนเครื่องคอมพิวเตอร์ที่มีอยู่ในแต่ละ ี เซกเมนต์หรือไม่ ซึ่งในที่นี้เครื่องคอมพิวเตอร์ที่อยู่ประมาณ 100-150 เครื่องปรากฏว่า 2 ยกกำลัง 13 จะ มากกว่า 150 ดังนั้นทุกอย่างลงตัว

้ แล้วถามว่า ถ้ายืมบิตมามากว่า 3 บิตได้หรือไม่ เช่นยืมมาสัก 5 บิต คำตอบก็คือได้ ตราบใดที่ 2 ยกกำลัง 5 แล้วลบด้วย 2 ได้ผลลัพธ์มากกว่าจำนวน Subnet (5) และตราบใดที่ 2 ยกกำลังด้วย (16-5) ้มากกว่าหรือเท่ากับจำนวนเครื่องโฮสต์ที่ต้องการในแต่ละซับเน็ต หลักสำคัญอันหนึ่งที่ควรระวังก็คือ ถ้า เป็นไปได้ให้เผื่อไว้ด้วยว่าในอนาคต ถ้าหากจำนวนของเซกเมนต์มีเพิ่มขึ้น หรือจำนวนของเครื่อง ี คอมพิวเตอร์ต่อหนึ่งเซกเมนต์มีเพิ่มขึ้น จำนวน Subnet ที่ออกแบบไว้มีเพียงพอต่อการกำหนดให้กับ เซกเมนต์ใหม่หรือไม่ และจำนวนของ Host Address ที่ออกแบบไว้มีเหลือเพียงพอสำหรับเครื่องใหม่ หรือไม่

### **2) หาค่าของ Subnet Mask**

งานขั้นถัดไปก็คือ หา Subnet Mask ใหม่ดังนี้"ให้เขียน Subnet Mask เดิมออกมาในรูปแบบ เลขฐานสอง แล้วเริ่มเซ็กค่าบิตบิตแรกด้านซ้ายสุดที่เคยอยู่ในตำแหน่งของ Host Address ให้เป็น 1 ไป เรื่อย ๆ จนครบจำนวนบิตที่ต้องการขอยืมมา"

ค่าของ Default Subnet Mask ของคลาส B 255.255.0.0 เป็น 1 1 1 1 1 1 1 1.1 1 1 1 1 1 1 1 *.0* 0 0 0 0 0 0 0 0 0 0 0 0 0 0 สังเกตว่า บิตบิตแรกที่เคยอยู่ในตำแหน่งของ Host Address ของ คลาส B จะเป็นบิตแรกในไบต์ที่สาม และต้องการยืมบิต 3 บิต ดังนั้น ค่าของ Subnet Mask ใหม่จะเป็น 1 1 1 1 1 1 1 1 1.1 1 1 1 1 1 1 1 1.1 1 1 *0* 0 0 0 0.0 0 0 0 0 0 0 0 แล้วจากนั้น ให้อ่านค่าของ เลขฐานสองดังกล่าวนี้ออกมาเป็นเลขฐานสิบ คือค่าของ Subnet Mask ใหม่ในที่นี้ได้เท่ากับ 255.255.224.0

#### **3) หาค่าของ Subnet Address**

ขั้นตอนถัดไปก็คือ การหา Subnet Address ที่ได้จากการเปลี่ยน Subnet Mask เป็นค่าใหม่ ด้วยวิธีการดังนี้ให้เขียน Network Address หมายเลขเดิมให้เป็นเลขฐานสองออกมาก่อน แล้วไปสนใจที่ ตำแหน่งของบิตที่ถูกขอยืมมาทำ Subnet คือ168.108.X X X \_ \_ \_ \_ \_ \_ \_ \_ \_ \_ \_ \_ \_ \_ ให้ทำการแปร ค่าบิตที่ตำแหน่ง X ไปเรื่อย ๆ ตามหลักการรันเลขฐานสองให้เป็นเลขฐานสิบ ส่วนตำแหน่งอื่นที่ไม่ เกี่ยวข้องให้ปล่อยให้เป็นศูนย์ ตำแหน่งที่ไม่เกี่ยวข้องคือตำแหน่งที่แทนด้วยเครื่องหมายขีดเส้นใต้ แล้ว จากนั้น ให้อ่านค่าออกมาเป็นฐานสิบ เริ่มจาก

168.108.0 0 0 0 0 0 0 0. 0 0 0 0 0 0 0 0 ได้เท่ากับ 168.108.0.0 (ไม่ใช้( 168.108.0 0 1 0 0 0 0 0. 0 0 0 0 0 0 0 0 ได้เท่ากับ 168.108.32.0 168.108.0 1 0 0 0 0 0 0. 0 0 0 0 0 0 0 0 ได้เท่ากับ 168.108.64.0 168.108.0 1 1 0 0 0 0 0. 0 0 0 0 0 0 0 0 ได้เท่ากับ 168.108.96.0 168.108.1 0 0 0 0 0 0 0. 0 0 0 0 0 0 0 0 ได้เท่ากับ 168.108.128.0 168.108.1 0 1 0 0 0 0 0. 0 0 0 0 0 0 0 0 ได้เท่ากับ 168.108.160.0 168.108.1 1 0 0 0 0 0 0. 0 0 0 0 0 0 0 0 ได้เท่ากับ 168.108.192.0 168.108.1 1 1 0 0 0 0 0. 0 0 0 0 0 0 0 0 ได้เท่ากับ 168.108.224.0 (ไม่ใช่(

## ในทางกฤษฎีสำหรับเตรียมการสอบ จะไม่ใช้หมายเลข Subnet Address ต่อไปนี้

1) Subnet Address ที่เป็น 0 หมดทุกบิต )Subnet Zero) สาเหตุเพราะหมายเลข Subnet Address ที่เป็น 0 หมดจะทำให้อ่าน Subnet Address ออกมาเป็น 168.108.0 0 0 0 0 0 0 0. 0 0 0 0 0 0 0 0 ซึ่งเท่ากับ 168.108.0.0 จะเห็นได้ว่าค่าของ Subnet Address เบอร์นี้จะไปซ้ำกับ Network Address เบอร์ปกติก่อนการทำ Subnet ผลที่ได้คือ เราเตอร์อาจงง และไม่เข้าใจว่าหมายเลขแอดเดรสนี้

เป็น Subnet Address เบอร์แรกหรือว่าเป็น Network Address เบอร์ปกติก่อนการทำ Subnet กันแน่ ดังนั้น เบอร์แรกนี้จึงถูกตัดไป

2) Subnet Address ที่บิตทุกบิตเป็น 1 หมดทุกบิต )Subnet All-One) ถ้าเรากำหนด Subnet Address ที่ทุกบิตเป็น 1 หมดค่าของ Subnet Address ที่อ่านได้จะเป็น 168.108. 1 1 1 0 0 0 0 0. 0 0 0 0 0 0 0 0 ซึ่งเท่ากับ 168.108.224.0 ที่ห้ามไม่ให้ใช้แอดเดรสนี้ก็ได้เพราะว่า บรอดคาสต์แอดเดรส ของ Subnet นี้จะเป็น 168.108.255.255 ซึ่งไปซ้ำกับบรอดคาสต์แอดเดรสของ Network เบอร์ใหญ่ ปกติ คือ Network Address หมายเลข 168.108.0.0 จะมีบรอดคาสต์แอดเดรสเป็น 168.108.255.255 ด้วยเช่นกัน ท าให้บรอดคาสต์แพ็กเก็ตที่ถูกส่งภายในเซกเมนต์ที่ใช้หมายเลข Subnet Address เบอร์นี้มี โอกาสถูกเราเตอร์ส่งผ่านข้ามไปยังเน็ตเวิร์กแซกเมนต์อื่นด้วยโดยไม่ตั้งใจเพราะเข้าใจผิดคิดว่าแพ็กเก็จ ดังกล่าวถูกส่งเพื่อบรอดคาสต์ไปทั้งเน็ตเวิร์กใหญ่

หลักการทั้งสองข้อนี้คือที่มาของการหักลบจำนวน Subnet Address ออกไปสอง หลังจากที่ นำเอา 2 มายกกำลังจำนวนบิตที่ของยืมมา ดังตัวอย่างข้างต้น ถ้ามีโจทย์ถามว่าแบ่งโดยใช้ 3 บิต แล้วลบ ด้วย 2 ได้เท่ากับ 6 เท่ากับจำนวนที่ลิสต์ให้ดูไปข้างต้น อย่างไรก็ดี ในทางปฏิบัติหลักการของกาหักลบ ้ออกไปสองนี้ สามารถละเลยไปได้ สำหรับอุปกรณ์เครือข่ายบางยี่ห้อ เช่น ซิสโก้เราเตอร์ สามารถรู้จักและ แยกแยะได้เองเกี่ยวกับ Subnet Zero และ Subnet All-One เพราะฉะนั้น จริง ๆ แล้วไม่จำเป็นต้องลบ ้ออกสองสำหรับในการใช้งานจริง ตัวอย่างเช่น ถามว่าถ้านำเอา 3 บิตมาแบ่งซับเน็ตจะได้กี่ซับเน็ต คำตอบ ่ ในทางปฏิบิติเมื่อกำลังคอนฟิกบนซิสโก้เราเตอร์ก็คือ 8 ซับเน็ตเต็ม ๆ แต่ขอให้ระลึกไว้เสมอว่าในขณะที่ ทำข้อสอบ จำเป็นต้องหักลบออกสองเสมอสำหรับจำนวนของซับเน็ต

ถามว่าท าไม ยังคงต้องหักลบออกไป 2 ซับเน็ต ทั้ง ๆ ที่ซิสโก้เราเตอร์รู้จัก Subnet Zero และ Subnet All One คำตอบที่เป็นไปได้ก็คือ เมื่อทำงานร่วมกับอุปกรณ์ของผู้ผลิตรายอื่น หรือทำงานร่วมกับ ระบบปฏิบัติการบางระบบ มันอาจไม่รู้จัก Subnet Zero และ Subnet All One ก็เป็นไปได้ กรณีนี้ ถ้า เราออกแบบซับเน็ตแอดเดรสโดยใช้ Subnet Zero แล้ว เมื่อคอนฟิกในซิสโก้เราเตอร์แล้วไม่เกิดปัญหา ้อะไร แต่เมื่อนำเอาโฮสต์แอดเดรสที่คำนวณได้จาก Subnet Zero ไปใส่ไว้ที่อุปกรณ์อื่นหรือโฮสต์ที่รัน ระบบปฏิบัติการเก่า ๆ บางระบบมันอาจไม่ยอมรับแอดเดรสที่เราใส่ไปก็เป็นได้ นี่คือที่มาที่เป็นไปได้ของ การกำหนดให้มีการลบออกสอง (ตัดหัวตัวท้าย) แต่ถ้ากำลังออกแบบเน็ตเวิร์กจริงที่มีอุปกรณ์ซิสโก้เป็น หลัก และโฮสต์ใช้งานระบบปฏิบัติการรุ่นปัจจุบันแล้ว สามารถใช้งาน Subnet Zero และ Subnet All One ได้

**4) ค านวณหมายเลข IP Address ที่ได้ในแต่ละซับเน็ต**

ลำดับสุดท้ายก็คือ คำนวณ IP Address ให้คงที่ตำแหน่งที่เป็น Subnet Address ไว้เหมือนเดิม แล้วแปรผันค่าง่าย ๆ ของบิตที่เหลือในตำแหน่งที่เป็น Host Address ไปเรื่อย ๆ ตามหลักการรัน เลขฐานสองให้เป็นเลขฐานสิบเริ่มจาก

ส าหรับ Subnet Address ซับเน็ตแรกคือ 168.108.32.0

1) IP Address เบอร์แรกภายใต้ Subnet Address เบอร์ 168.108.32.0 ก็คือ IP Address เบอร์ 168.108.0 0 1 0 0 0 0 0.0 0 0 0 0 0 0 1 ซึ่งอ่านได้เป็นเลขฐานสิบเท่ากับ 168.108.32.1

2) IP Address เบอร์สุดท้ายภายใต้ Subnet เบอร์เดิมคือ 168.108.0 0 1 <u>1 1 1 1 1 1 1 1 1 1</u> 1 1 1 0 ซึ่งอ่านได้เท่ากับ 168.108.63.254 ส่วน Subnet Address ซับเน็ตที่สองคือ 168.108.64.0

ส่วน Subnet Address ซับเน็ตที่สองคือ 168.108.64.0

3) IP Address เบอร์แรกภายใต้ Subnet Address เบอร์ 168.108.64.0 ก็คือ IP Address เบอร์ 168.108.0 1 0 0 0 0 0 0.0 0 0 0 0 0 0 1 ซึ่งอ่านได้เป็นเลขฐานสิบเท่ากับ 168.108.64.1

4) IP Address เบอร์สุดท้ายภายใต้ Subnet Address ดังกล่าวคือเบอร์ 168.108.0 1 <u>1 1 1 1</u> 1 1. 1 1 1 1 1 1 1 0 ซึ่งอ่านได้เท่ากับ 168.108.95.254

ิตารางที่ 4.6 สรุปช่วงของ IP Address ที่ถูกต้องของแต่ละ Subnet Address ที่คำนวณได้จาก การทำ Subnet กับ Network Address ในคลาส B โดยใช้บิต 3 บิต ในที่นี้แสดงเฉพาะซับเน็ตแอดเดรส ที่ถูกต้องสำหรับการตอบคำถามในโจทย์เท่านั้น คือตัดซับเน็ตที่เป็นศูนย์ทั้งหมด (Subnet Zero) และ ซับเน็ตที่เป็นหนึ่งทั้งหมด (Subnet all-one) ออกไป

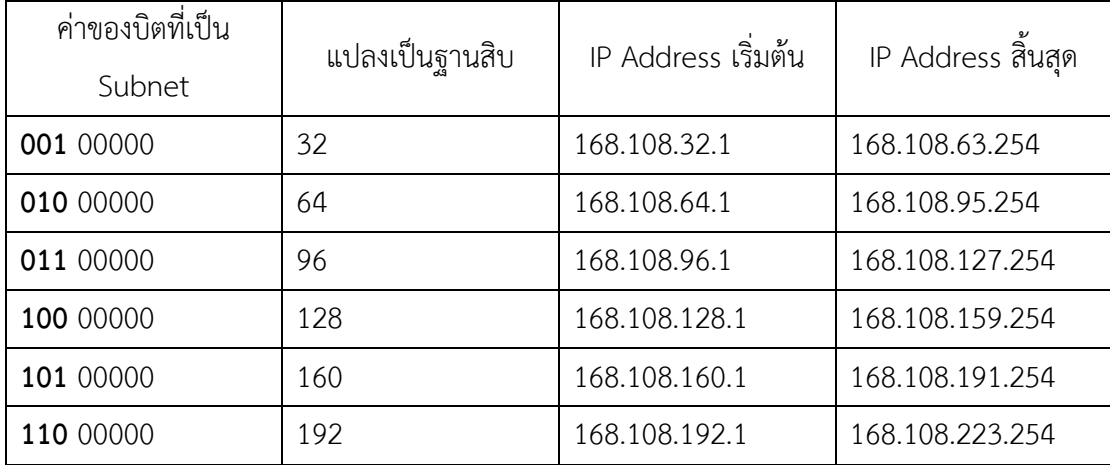

ตารางที่ 4.6 สรุปช่วงของ IP Address

ดังนั้น ในการเซตหมายเลข IP Address ให้กับโฮสต์ที่อยู่ในซับเน็ตแรก (168.108.32.0) จะต้อง ระบุพารามิเตอร์ตรงช่องหมายเลข IP Address 168.108.32.1 – 168.108.63.254 ควบคู่กับ Subnet Mask เท่ากับ 255.255.224.0 โดยในการวางแผนแอดเดรส อาจแบ่งเป็นกลุ่ม ๆ เช่น

1) แอดเดรสจาก 168.108.32.1 – 168.108.32.10 กันไว้ให้กับกลุ่มของเซิร์ฟเวอร์

2) แอดเดรสจาก 168.108.32.201 – 168.108.32.200 กันไว้ให้กับเครื่องคอมพิวเตอร์พีซีหรือ โฮสต์ทั่ว ๆ ไป

3) แอดเดรสจาก 168.108.32.201 – 168.108.32.254 กันไว้ให้เป็นหมายเลขแอดเดรสอินเตอร์ เฟซของอุปกรณ์เน็ตเวิร์กต่าง ๆ เช่น เซตหมายเลข IP Address บนอินเตอร์เฟซของเราเตอร์ให้เป็น 168.108.32.254 แล้วใช้เครื่องคอมพิวเตอร์เซตหมายเลข IP Address ของดีฟอลต์เกตเวย์ชี้มาที่เบอร์ 168.108.32.254 ถ้าจะถามว่าแล้วจำนวนโฮสต์ที่คำนวณได้ในแต่ละซับเน็ตมีจำนวนเท่าไหร่ คำตอบคือ 2 ยกก าลังหมายเลขซับเน็ตแอดเดรส ส่วนหมายเลขสุดท้ายที่บิตในส่วนของโฮสต์มีค่าเท่ากับ 1 ทั้งหมดจะ ถูกสงวนไว้เป็น "บรอดคาสต์แอดเดรส (broadcast address)" ของซับเน็ตนั้นๆ ยกตัวอย่างเช่น ส าหรับบรอดคาสต์แอดเดรสในซับเน็ตแรก (168.108.32.0) จะเท่ากับ 168.108.63.255 เป็นต้น

การลบออกไป 2 สำหรับโฮสต์แอดเดรสนี้เป็นเรื่องที่ต้องกระทำทั้งในทางปฏิบัติเวลาใช้งานจริง และในทางการท าโจย์ทข้อสอบด้วยโดยไม่มีข้อยกเว้น ตัวอย่างเช่น ถ้าถามว่า เมื่อแบ่งซับเน็ตโดยขอยืม จากโฮสต์มา 3 บิตดังในตัวอย่างข้างต้น จำนวนของซับเน็นตที่คำนวณได้จะเท่าไหร่ และจำนวนของโฮสต์ ที่เป็นไปได้ต่อหนึ่งซับเน็ตจะเท่าไหร่ คำตอบที่ถูกต้องสำหรับในโจทย์คำถามคือ จำนวนซับเน็ตเท่ากับ 2 ยกกำลัง 3 แล้วลบออก 2 จะเท่ากับ 6 ซับเน็ต ส่วนจำนวนโฮสต์ต่อหนึ่งซับเน็ตก็คือ 2 ยกกำลัง 13 แล้ว ลบด้วย 2 เสมอได้เท่ากับ 8,190

สรุป

ี สำหรับ Subnet : จำนวนซับเน็ตที่เป็นไปได้

1) เวลาสอบใช้สูตร 2 ยกกำลัง N แล้วลบด้วย 2

2) เวลาทำงานจริงให้ใช้สูตร 2 ยกกำลัง N ได้เลย

3) โดย n คือจำนวนบิตที่ถูกกันไว้ให้เป็นซับเน็ต

สำหรับจำนวนโฮสต์แอดเดรสที่เป็นไปได้ในแต่ละซับเน็ต

1) เวลาทำงานจริงให้ใช้สูตร 2 ยกกำลัง M ได้เลย 2

2) เวลาทำงานจริงให้ใช้สูตร 2 ยกกำลัง M ได้เลย 2 เช่นเดียวกัน

3) โดย M คือจำนวนบิตที่เหลือสำหรับนำมาคำนวณหาโฮสต์แอดเดรส ได้มาจากการคำนวณบิต ที่เคยเป็นโฮสต์แต่เดิมแล้วหักลบด้วย N ข้างต้น

# ปัญหาของการออกแบบให้มีค่าของ Subnet Mask เพียงค่าเดียวทั่วทั้งเน็ตเวิร์ก

การออกแบบให้เน็ตเวิร์กทุกๆ เซกเมนต์ที่มีค่าของ Subnet Mask ที่เท่ากันตลอดนี้เรียกว่า Fixed Length Subnet Mask (FLSM) ซึ่งเป็นคอนเซ็ปต์ในการออกแบบแอดเดรสแบบเก่าที่ใช้กันมาแต่ ดั้งเดิมในสมัยแรกของการคือกำเนิดของระบบเน็ตเวิร์ก ในทางปฏิบัติในปัจจุบัน เราพบว่าหากยืดถือตาม แนวทางการออกแบบแบบ FLSM นี้ในทุกๆ สถานการณ์ ผู้ดูแลเน็ตเวิร์กอาจพบกับ "ความไม่คล่องตัว" บางอย่างได้ เช่น ค่าของSubnet Mask ที่คำนวณได้สามารถให้จำนวนของซับเน็ตแอดเดรสเพียงพอ แต่ ไม่สามารถให้จำนวนของโฮสต์ต่อหนึ่งซับเน็ตด้เพียงพอ แต่ไม่สามารถให้จำนวนของซับเน็ตแอดเดรสที่ ต้องการได้ ในอีกกรณีหนึ่งก็คือ การที่จำนวนเครื่องคอมพิวเตอร์หรือเครื่องโฮสต์ในแต่ละเซกเมนต์มีค่า ต่างกันมาก การออกแบบโดยให้ค่าของ Subnet Mask คงที่เท่ากันหมดทุกๆ เซกเมน์ อาจเป็นการสิ้นเปลื ยงหมาบยเลขแอดเดรสในบางซับเน็ตไปโดยไม่จำเป็น

"ความไม่คล่องตัว ข้างต้นนี้สามารถถูกขจัดลงไปได้ด้วยการใช้เทคนิคการออกแบบ "Subnet Mask แบบที่เรีกว่า Variable Length Subnet Mask (VLSM) ซึ่งเป็นการออกแบบโดยไม่จำเป็นต้องให้ ค่าของ Subnet Mask มีค่าเท่ากับทุกๆ ซับเน็ตในแต่ละซับเน็ต เราสามารถออกแบบให้ค่าของ Subnet Mask มีค่าแตกต่างกันได้ ท่านผู้อ่านสามารถอ่านเรื่องของ VLSM ได้ในบทที่ 11 อีกครั้ง

### **4.5 Private Address**

ส าหรับเน็ตเวิร์กเซกเมนต์ขององค์กรที่ต้องติดต่อกับอินเทอร์เน็ตภายนอก จะต้องใช้หมายเลข Network Address ที่เป็นหมายเลข Private Address ที่ได้รับการจัดสรรจาก ISP หรือจากหน่วยงานที่มี หน้าที่รับผิดชอบเรื่องแอดเดรส

ส าหรับเน็ตเวิร์กภายในที่ไม่ได้เชื่อมต่อกับอินเทอร์เน็ตโดยตรง เราสามารถใช้หมายเลขแอดเดรส ที่ขึ้นต้นด้วย IP Address ต่อไปนี้ได้ แอดเดรสดังกล่าวจะถูกสงวน (reserved) ไว้สำหรับใช้ในเน็ตวิร์ก ภายในเท่านั้นโดยบนเครือข่ายอินเทอร์เน็ตใหญ่นั้นจะไม่มีการใช้งานแอดเดรสที่ถูกสงวนไว้เป็น Private Address ดังนี้

ตารางที่ 4.7 สรุปช่วงของ Private Address

| ช่วงของ IP Address            | Class | จำนวนเน็ตเวิร์ก |
|-------------------------------|-------|-----------------|
| $10.0.0.0 - 10.255.255.255$   |       |                 |
| $172.16.0.0 - 172.31.255.255$ |       | 16              |
| 192.168.0.0 - 192.168.255.255 |       | 256             |

Private Address ข้างต้นได้รับการกำหนดไว้ในมาตรฐาน RFC หมายเลข 1918

ในการเลือกว่าจะใช้งานแอดเดรสกลุ่มไหน ขึ้นกับปริมาณของเน็ตเวิร์กเซกเมนต์และปริมาณ โฮสต์ต่อหนึ่งเซกเมนต์ที่อยู่ภายในเป็นหลัก เราสามารถนำเอาหลักการของการทำ Subnet มาใช้งานกับ แอดเดรสภายในกลุ่มต่าง ๆ ที่กล่าวมาข้างต้นนี้ได้เช่นกัน ยกตัวอย่างเช่น เน็ตเวิร์กภายในองค์กรเป็นเน็ต เวิร์กที่มีขนาดใหญ่ มักนิยมใช้งานแอดเดรส 10.0.0.0/8 แล้วใช้การแบ่ง Subnet เข้ามาช่วยแบ่งแอดเดรส 10 ออกเป็นซับน็ตย่อย ๆ เพื่อกำหนดให้กับแต่ละเซกเมนต์อีกครั้ง

อย่างไรก็ดี เนื่องจากแอดเดรสที่กล่าวมาข้างต้นนี้ถูกกำหนดไว้ให้ภายในองค์กรของตนเท่านั้นไม่ สามารถติดต่อสื่อสารกับเน็ตเวิร์กอื่น ๆ บนอินเทอร์เน็ตจริงได้ ดังนั้น ในการทำให้เครื่องคอมพิวเตอร์ บนเน็ตเวิร์กภายในสามารถติดต่อกับอินเทอร์เน็ตได้ ต้องใช้เทคนิควิธีการทำ Network Address Translation (NAT) เข้ามาช่วยแปลงหมายเลข IP Address ต้นทางให้กลายเป็น Public IP Address จริง ๆ เสียก่อน ก่อนถูกเร้าต์ต่อไปยังเครือข่ายอินเทอร์เน็ตได้

ตัวอย่างที่ 1 การทำซับเน็ตกับเน็ตเวิร์กแอดเดรสเดิมในคลาส C (/26)

เน็ตเวิร์กแอดเดรส 192.168.100.0

Subnet Mask 255.255.255.192 (/26)

1) มีทั้งหมดกี่ซับเน็ตที่เป็นไปได้

Subnet Mask = 255.255.255.192 แสดงว่าใช้บิตในไบต์สุดท้ายไปเท่ากับ 2 บิตเพื่อที่จะมาทำ เป็น Subnet

255.255.255.192=>255.255.255. 1 1 0 0 0 0 0 0 ดังนั้นจำนวนซับเน็ตที่เป็นไปได้จะเท่ากับ 2 ยกกำลัง 2 แล้วลบด้วย 2 ได้ค่าเท่ากับ 2 ซับเน็ต 2) เป็นไปได้กี่โฮสต์ต่อหนึ่งซับเน็ต ?

Subnet Mask = 255.255.255.192 แสดงว่าบิตในไบต์สุดท้ายที่เหลือให้กับโฮสต์แอดเดรสคือ 8 ลบด้วย 2 เท่ากับ 6 บิต

ดังนั้นจำนวนโฮสต์แอดเดรสที่เป็นไปได้ในแต่ละซับเน็ตจะมีค่าเท่ากับ 2 ยกกำลัง 6 แล้วลบด้วย 2 ได้ค่าเท่ากับ 62 โฮสต์แอดเดรสต่อหนึ่งซับเน็ต

3) หมายเลขซับเน็ตที่ถูกต้องเป็นหมายเลขอะไรบ้าง ?

หมายเลขซับเน็ตคือ 192.168.100.0 1 000000=>192.168.100.64

หมายเลขซับเน็ตที่สอง คือ 192.168.100. 1 0 000000=> 192.168.100.128

ถ้าโจทย์ระบุมาชัดเจนว่าได้อีนาเบิลคำสั่ง ip subnet-zero ไว้ (ซึ่งจริงๆ เป็นค่าดีฟอลต์ของ IOS ปัจจุบันอยู่แล้ว) จะส่งผลให้ในหัวข้อ "หมายเลขซับเน็ตที่ถูกต้องเป็นหมายเลขอะไรบ้าง" นั้นซับเน็ตแรก จะเป็น Subnet ศูนย์และในหัวข้อ "มีทั้งหมดกี่ซับเน็ตที่เป็นไปได้" จะเท่ากับ 2 ยกกำลังจำนวนบิตที่กัน ไว้สำหรับทำ Subnet โดยไม่ลบ 2

4) หมายเลขโฮสต์ในแต่ละซับเน็ตเป็นอย่างไร ?

ในซับเน็ตแรก 192.168.100.64 => 192.168.100.(64+1) – 192.168.100. (64+62) (หมายเลขซับเน็ตแรกคือ 192.168.100.0 ด้วยผลของ ip subnet-zero)

192.168.100.65 – 192.168.100.126

ในซับเน็ตสุดท้าย 192.168.100.128 => 192.168.100 (128+1) – 192.168.100.(128+62)

192.168.100.129 – 192.168.100.190

ตัวอย่างที่ 2 การทำซับเน็ตกับเน็ตเวิร์กแอดเดรสเดิมในคลาส C (/27)

เน็ตเวิร์กแอดเดสร 192.168.100.0

Subnet Mask 255.255.255.224 (/27)

5) มีทั้งหมดกี่ซับเน็ตที่เป็นไปได้ ?

Subnet Mask = 255.255.255.224 แสดงว่าใช้บิตในไบต์สุดท้ายไปเท่ากับ 3 บิตเพื่อที่จะมาทำ เป็น Subnet

 $255.255.255.224$  = > 255.255.255. 1 1 1 0 0 0 0 0

ดังนั้นจำนวนโฮสต์แอดเดรสที่เป็นไปได้จะเท่ากับ 2 ยกกำลัง 3แล้วลบด้วย 2 ได้ค่าเท่ากับ 6 ซับเน็ต

1) เป็นไปได้กี่โฮสต์ต่อหนึ่งซับเน็ต ?

Subnet Mask = 255.255.255.224 แสดงว่าบิตในไบต์สุดท้ายที่เหลือให้กับโฮสต์แอดเดรสคือ 8 ลบด้วย 3 เท่ากับ 5 บิต

ดังนั้นจำนวนโฮสต์แอดเดรสที่เป็นไปได้ในแต่ละซับเน็ตจะมีค่าเท่ากับ 2 ยกกำลัง 5 แล้วลบด้วย 2 ได้ค่าเท่ากับ 32 โฮสต์แอดเดรสต่อหนึ่งซับเน็ต

2) หมายเลขซับเน็ตที่ถูกต้องเป็นหมายเลขอะไรบ้าง ?

หมายเลขซับเน็ตคือ 192.168.100.0 1 000000=>192.168.100.32

หมายเลขซับเน็ตที่สอง คือ 192.168.100.0 1 0 000000=> 192.168.100.64

จะรันเช่นนี้ไปเรื่อย ๆ สังเกตว่าหมายเลขซับเน็ตจะเพิ่มขึ้นจากเดิมที่ละ 32 บิต ทีละ 32 บิต เพราะฉะนั้นหมายเลขซับเน็ตแอดเดรสถัดไปก็จะเป็น 192.168.100.96, 192.168.100.128, 192.168.100.160, 192.168.100.192

ถ้าโจทย์ระบุมาชัดเจนว่าได้อีนาเบิลคำสั่ง ip subnet-zero ไว้ (ซึ่งจริงๆ เป็นค่าดีฟอลต์ของ IOS ปัจจุบันอยู่แล้ว) จะส่งผลให้ในหัวข้อ "หมายเลขซับเน็ตที่ถูกต้องเป็นหมายเลขอะไรบ้าง" นั้นซับเน็ตแรก จะเป็น Subnet ศูนย์และในหัวข้อ "มีทั้งหมดกี่ซับเน็ตที่เป็นไปได้" จะเท่ากับ 2 ยกกำลังจำนวนบิตที่กัน ไว้สำหรับทำ Subnet โดยไม่ลบ 2

3) หมายเลขโฮสต์ในแต่ละซับเน็ตเป็นอย่างไร ?

ในซับเน็ตแรก 192.168.100. (32+1) - 192.168.100. (32+30) 192.168.100.33 – 192.168.100.62 ในซับเน็ตสุดท้าย 192.168.100.192 => 192.168.100 (129+1) – 192.168.100.(192+30)

192.168.100.193 – 192.168.100.222

ขอสรุปเป็นตารางเพิ่มเติมดังนี้

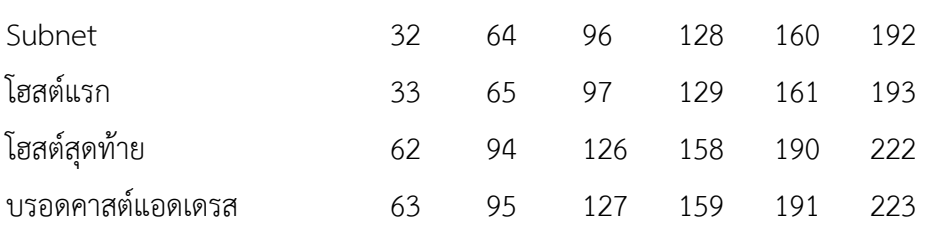

### ความหายของตารางก็คือ

ในซับเน็ตแรกมีซับเน็ตแอดเดรสเท่ากับ (192.168.100.)32 โดยมีโฮสต์แอดเดรสเบอร์แรกลงท้าย ด้วย (192.168.100.)33 และสิ้นสุดที่หมายเลข (192.168.100.)62 โดยมีบรอดคาสต์แอดเดรสในซับเน็ต นี้เท่ากับ (12.168.100).63 โดยในการอ่านขอให้อ่านตามแนวที่ตั้งในแต่ละคอลัมน์จากบนลงล่างไปเรื่อยๆ ต่อไปก็จะไปที่ซับเน็ตที่สองซึ่งมีซับเน็ตแอดเดรสเท่ากับ (192.168.100)64 และมีวิธีการอ่านในลักษณะ เดียวกัน

ตัวอย่างที่ 3 การทำซับเน็ตกับเน็ตเวิร์กแอดเดรสเดิมในคลาส C (/28)

เน็ตเวิร์กแอดเดรส 192.168.100.0

Subnet Mask 255.255.255.240 (/28)

1) มีทั้งหมดกี่ซับเน็ตที่เป็นไปได้?

Subnet Mask = 255.255.255.240 แสดงว่าใช้บิตในไบต์สุดท้ายไปเท่ากับ 4 บิตเพื่อที่จะมา ท าเป็น Subnet

 $255.255.255.240 \Rightarrow 255.255.255.11110000$ 

์ ดังนั้นจำนวนซับเน็ตที่เป็นไปได้จะเท่ากับ 2 ยกกำลัง 4 แล้วลบด้วย 2 ได้ค่าเท่ากับ 14 ซับเน็ต

2) เป็นไปได้กี่โฮสต์ต่อหนึ่งซับเน็ต ?

Subnet Mask = 255.255.255.240 แสดงว่าบิตในไบต์สุดท้ายที่เหลือให้กับโฮสต์แอดเดรสคือ 8 ลบด้วย 4 เท่ากับ 4 บิต

ดังนั้นจำนวนโฮสต์แอดเดรสที่เป็นไปได้ในแต่ละซับเน็ตจะมีค่าเท่ากับ 2 ยกกำลัง 4 แล้วลบด้วย 2 ได้ค่า เท่ากับ 14 โฮสต์แอดเดรสต่อหนึ่งซับเน็ต

จะรันเช่นนี้ไปเรื่อยๆ สังเกตว่าความหมายซับเน็ตจะเพิ่มขึ้นจากเดิมทีละ 16 ทีละ 16 เพราะฉะนั้น หมายเลขซับเน็ตแอดเดรสถัดไปก็จะ

```
192.168.100.48,192.168.100.64,192.168.100.80,192.168.100.96,192.168.100.112,192.168.10
0.128,192.168.100.144,192.168.100.160,192.168.100.176, 192.168.100.192,
```
192.168.100.208, 192.168.100.224

(สามารถใช้หมายเลขซับเน็ตสุดท้ายคือ 192.168.100.224)

3) หมายเลยโฮสต์ในแต่ละซับเน็ตเป็นอย่างไร ?

ในซับเน็ตแรก 192.168.100.16 => 192.168.100.(16+1) - 192.168.100.17 - 192.168.100.30 ในซับเน็ตสุดท้าย 192.168.100.224 => 192.168.100 (224+1) – 192.168.100.(224+14) 192.168.100.224 – 192.168.100.238

ี่ ตัวอย่างที่ 3 การทำซับเน็ตกับเน็ตเวิร์กแอดเดรสเดิมในคลาส C (/29) เน็ตเวิร์กแอดเดรส 192.168.100.0

Subnet Mask 255.255.255.240 (/29)

มีทั้งหมดกี่ซับเน็ตที่เป็นไปได้ ?

Subnet Mask = 255.255.255.248 แสดงว่าใช้บิตในไบต์สุดท้ายไปเท่ากับ 4 บิตเพื่อที่จะมาทำเป็น Subnet

255.255.255.192 => 255.255.255. 1 1 1 1 1 0 0 0

1) เป็นไปได้กี่โฮสต์ต่อหนึ่งซับเน็ต ?

Subnet Mask = 255.255.255.248 แสดงว่าบิตในไบต์สุดท้ายที่เหลือให้กับโฮสต์แอดเดรสคือ 8 ลบด้วย 5 เท่ากับ 3 บิต

์ ดังนั้นจำนวนซับเน็ตที่เป็นไปได้จะเท่ากับ 2 ยกกำลัง 3 แล้วลบด้วย 2 ได้ค่าเท่ากับ 6 ซับเน็ต

2) หมายเลขซับเน็ตที่ถูกต้องเป็นหมายเลขอะไรบ้าง ? (หมายเลขซับเน็ตแรกคือ 192.168.100 ด้วยผลของ ip subnet-zero เข้าไป( หมายเลขซับเน็ตแรก คือ 192.168.100. 0 0 0 1 000=> 192.168.100.8 หมายเลขซับเน็ตที่สอง คือ 192.168.100. 0 0 0 1 0 000 => 192.168.100.16 หมายเลขซับเน็ตที่สาม คือ 192.168.100. 0 0 0 1 1 000 => 1292.168.100.24 หมายเลขซับเน็ตที่สี่ คือ 192.168.100.0 0 1 0 0 000=> 192.168.100.32 หมายเลขซับเน็ตที่ห้า คือ 192.168.100.0 0 1 0 1 000=> 192.168.100.40 จะรันเช่นนี้ไปเรื่อยๆ สังเกตว่าหมายเลขซับเน็ตจะเพิ่มขึ้นจากเดิมทีละ 8 ทีละ 8 เพราะฉะนั้นหมายเลข ซับเน็ตแอดเดรสไปก็จะเป็น 192.168.100.48, 192.168.100.56, 192.168.100.64, 192.168.10.72, 192.168.100.80, 192.168.100.84, 192.168.100.96, 192.168.100.104, 192.168.100.112, 192.168.100.120, 192.168.100.128, 192.168.100.136, 192.168.100.144, 192.168.100.152, 192.168.100.160, 192.168.100.168, 192.168.100.176, 192.168.100.184, 192.1868.100.192, 192.198.100.200, 192.168.100.208, 192.168.100.216, 192.168.100.224, 192.168.100.232, 192.168.100.240

(สามารถใช้หมายเลขซับเน็ตสุดท้ายคือ 192.168.100.248 ได้ด้วยในทางปฏิบัติ)

3) หมายเลขโฮสต์ในแต่และซับเน็ตเป็นอย่างไร ?

ผู้เขียนขอยกตัวอย่างเฉพาะในซับเน็ตแรก ซับเน็ตที่สอง และซับเน็ตสุดท้าย ในซับเน็ตแรก 192.168.100.8 => 192.168.100. (8+1) – 192.168.100. (8+6) 192.168.100.9 – 192.168.100.14

ในซับเน็ตที่สอง 192.168.100.16 => 192.168.100. (16+1) – 192.168.100.(16+6) 192.168.100.17 – 192.168.100.22

ในซับเน็ตสุดท้าย 192.168.100.240 => 192.168.100.(240+1) – 192.168.100.(240+6) 192.168.100.241 – 192.168.246

# **บทสรุป**

หมายเลข IP Address เป็นแอดเดรสที่ผู้ติดตั้งระบบเครือข่ายจำเป็นต้องกำหนดให้กับเครื่อง คอมพิวเตอร์ที่รันโพรโทคอล TCP/IP มาตรฐานของ IP Address ปัจจุบันเป็นมาตรฐานเวอร์ชัน 4.0 และ 6.0 โดยที่นิยมใช้กันอยู่ในปัจจุบันคือ IPv4 ซึ่งมีขนาด 32 bit โดยแบ่ง IP Address ออกเป็น 2 ส่วนคือ Network Address และ Host Address มี 5 คลาส ที่ใช้จริง มี 3 คลาส คือ A, B และ C

การ Subnetting เป็นการนำเอา Network Address มาแบ่งซอยออกเป็นหลาย ๆ Sub Network Address เพื่อให้สามารถนำไปกำหนดให้เน็ตเวิร์กแต่ละเซกเมนต์ได้

การออกแบบและคำนวณแอดเดรส จะใช้สูตร 2"-2 ทั้งการหา Network Address และ Host Address

Private Address แอดเดรสดังกล่าวจะถูกสงวน (reserved) ไว้ส าหรับใช้ในเน็ตวิร์กภายใน เท่านั้น

# **แบบฝึกหัด**

จงตอบค าถามต่อไปนี้มาพอสังเขป

- 1. เพราะเหตุใด IPv4 ต้องแบบออกเป็น 2 ส่วน?
- 2. Subnet Mask มีประโยชน์อย่างไร?
- 3. เพราะเหตุใดการคำนวณหาแอดเดรสถึงต้องลบ 2 และถ้าไม่ลบจะได้หรือไม่?
- 4. Private Address มีไว้เพื่ออะไร?
- 5. เน็ตเวิร์กแอดเดรส 192.168.200.0 Subnet Mask 255.255.255.248 (/29) มีทั้งหมดกี่ซับเน็ต มีกี่โฮสต์ต่อซับเน็ต?

# **อ้างอิง**

จตุชัย แพงจันทร์) .2555). **เจาะระบบ Network 3 nd Edition**. นนทบุรี: ไอดีซีฯ

สุชาติ คุ้มมะณี .ธวัชชัย ชมศิริ ,(2550). **เรียนรู้เครือข่ายและอุปกรณ์ Cisco ด้วยโปรแกรม Simulation**. กรุงเทพฯ : โปรวิชั่น

- เอกสิทธิ์ วิริยจารี .(2548). **เรียนรู้ระบบเครือข่ายจากอุปกรณ์ของ Cisco ภาคปฏิบัติ**กรุงเทพฯ .: ซีเอ็ด ยูเคชั่น
- ซิสโก้ .(2548). **Cisco Networking Academy Program CCNA 2**. กรุงเทพฯ : เพียร์สัน เอ็ดดูเคชั่น อินโดไซน่า